## **FAQs For Students**

Link for this page (Please note this link and all others on this page are case sensitive):<https://wiki.nursing.jhu.edu/x/XoAuBQ>

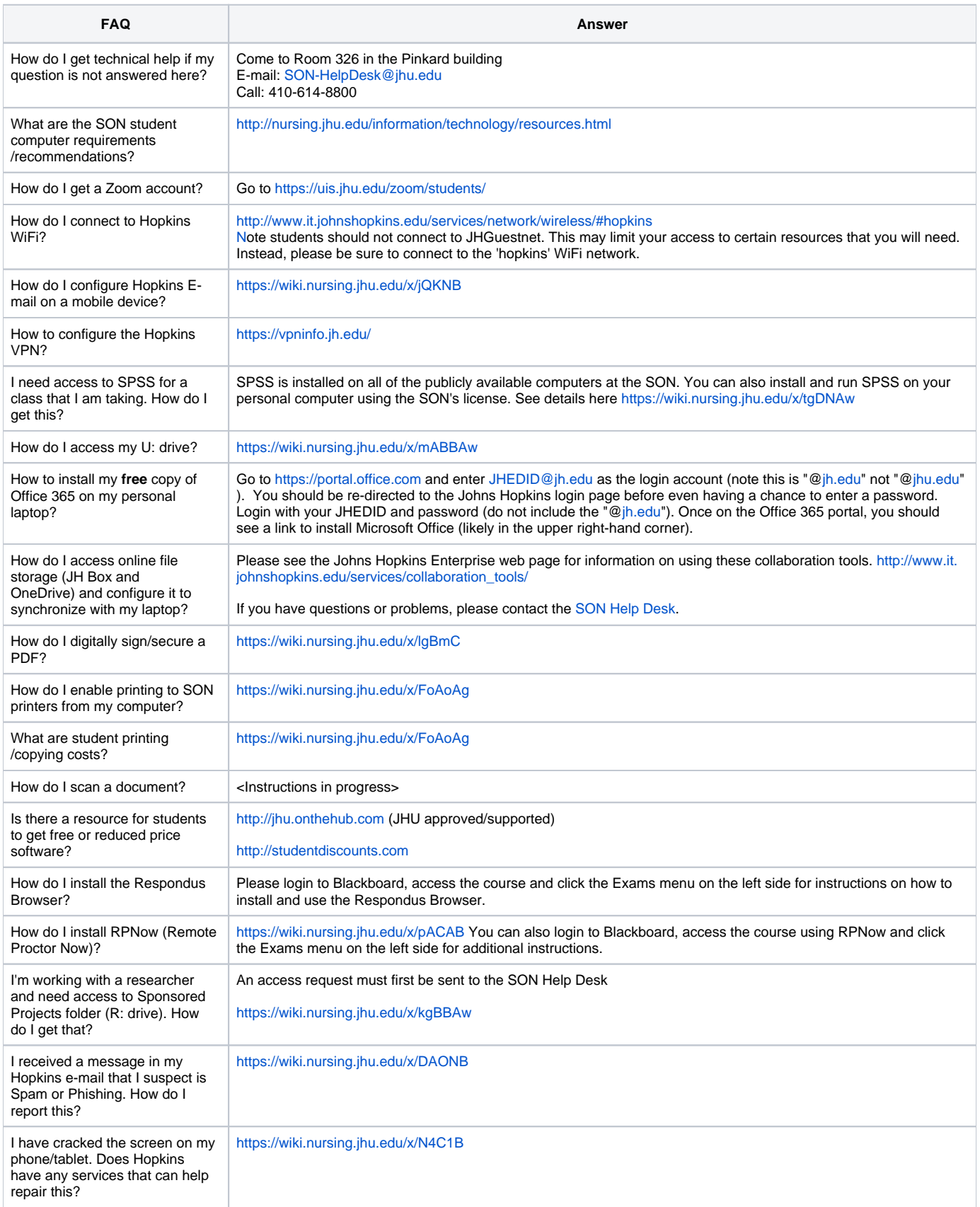

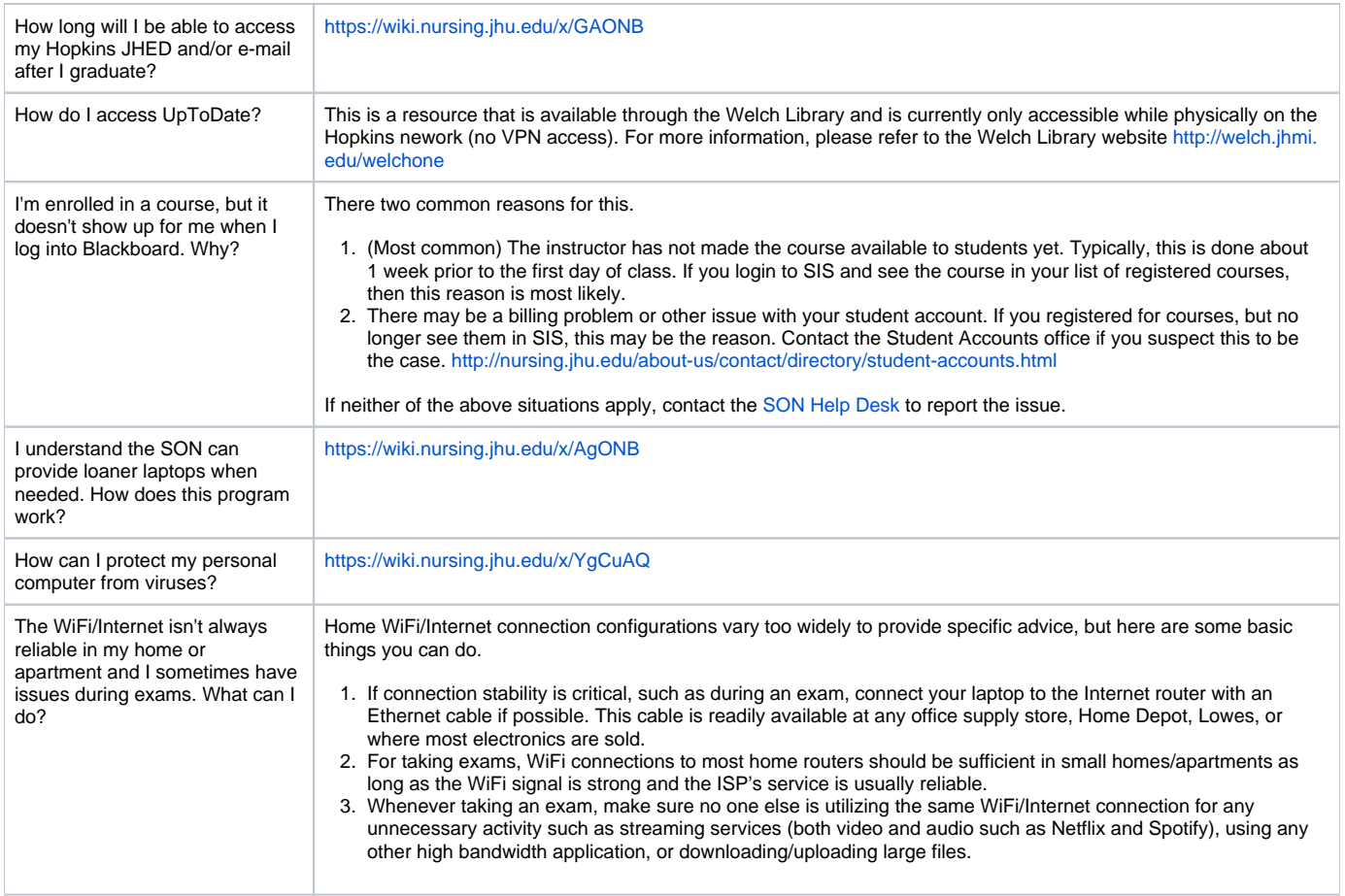